**A következő feladatban Jackie Stewart 1964 és 1973 közötti statisztikáiról készített szöveges állományból kell adatokat kinyernie.** 

- A megoldás során vegye figyelembe a következőket: *A képernyőre írást igénylő részfeladatok eredményének megjelenítése előtt írja a képernyőre a feladatsorszámát (például:* 3. feladat:,)/
	- *Az egyes feladatokban a kiírásokat a minta szerint készítse el!*
	- *Az ékezetmentes azonosítók és kiírások is elfogadottak.*
	- *A program megírásakor az állományban lévő adatok helyes szerkezetét nem kell ellenőriznie, feltételezheti, hogy a rendelkezésre álló adatok a leírtaknak megfelelnek.*
	- *Megoldását úgy készítse el, hogy az azonos szerkezetű, de tetszőleges bemeneti adatok mellett is helyes eredményt adjon!*

## **A jackie.txt UTF-8 kódolású forrásállomány soraiban a következő sorrendben találja meg az adatokat:**

- a versenyzés éve (year), például: 1973
- **hány versenyen indult (races), például: 18**
- **hány versenyt nyert meg (wins), például: 6**
- **hányszor volt dobogós eredménye (podiums), például: 9**
- **hányszor indult első helyről (poles), például: 4**
- hányszor volt övé a leggyorsabb kör (fastests), például: 1

## **Az állomány első sora a mezőneveket tartalmazza, az adatokat tabulátorral választottuk el.**

- 1. Készítsen konzolalkalmazást (projektet) a következő feladatok megoldásához, amelynek forráskódját **Jackie**  néven mentse el!
- 2. Olvassa be a **jackie.txt** állomány sorait, és tárolja az adatokat egy olyan összetett adatszerkezetben, amely használatával a további feladatok megoldhatók! Ügyeljen arra, hogy az állomány első sora az adatok fejlécét tartalmazza!
- 3. Határozza meg és írja ki a képernyőre a minta szerint, hogy az állomány hány adatsort tartalmaz!
- 4. Határozza meg és írja ki a minta szerint, hogy Jackie Stewart melyik évben indult el a legtöbb versenyen! Feltételezheti, hogy nincs a versenyek számában holtverseny.
- 5. Határozza meg és írja ki a minta szerint, hogy Jackie Stewart számára melyik évtized mennyire volt sikeres a megnyert versenyek száma alapján! Az évtized alatt az évek tízes csoportját érjük, azaz például a 70-es évek alatt az 1970-1979-ig terjedő tartományt.
- 6. Hozzon létre **jackie**.**html** néven UTF-8 kódolású szöveges állományt! Az állomány szabványos HTML5 formátumú legyen, azzal a kitétellel, hogy a **head** elem tartalma üresen hagyható! Az állományban táblázatos formában jelenjen meg a versenyzés éve, a versenyek és a győzelmek száma! A táblázat felett első szintű címsorral jelenjen meg Jackie Stewart neve! Oldja meg, hogy a táblázat cellái egy képpont vastag folytonos fekete vonallal legyenek keretezve!

**Minta:**  3. feladat: 10 feladat: 1967 5. feladat: 70-es évek: 21 megnyert verseny 60-es évek: 32 megnyert verseny 6. feladat: jackie.html

**Minta a** jackie. html **állományra:** 

```
<!doctype html>
<html>
<head></head>
<style>td { border:1px solid black; }</style>
<body>
<hl>Jackie Stewart</hl>
<table>
<tr><td>1973</td><td>18</td><td>6</td></tr>
<tr><td>1972</td><td>11</td><td>4</td></tr>
<tr><td>1971</td><td>26</td><td>8</td></tr>
<tr><td>1970</td><td>20</td><td>3</td></tr>
<tr><td>1969</td><td>19</td><td></td></td></tr>
<tr><td>1968</td><td>12</td><td>4</td></tr>
<tr><td>1967</td><td>27</td><td>3</td></tr>
<tr><td>1966</td><td>26</td><td>6</td></td></tr>
<tr><td>1965</td><td>18</td><td>2</td></tr>
<tr><td>1964</td><td>14</td><td>8</td></tr>
\langle/table>
</body>
\langle/html>
```
A jackie.html böngészőben megnyitva:

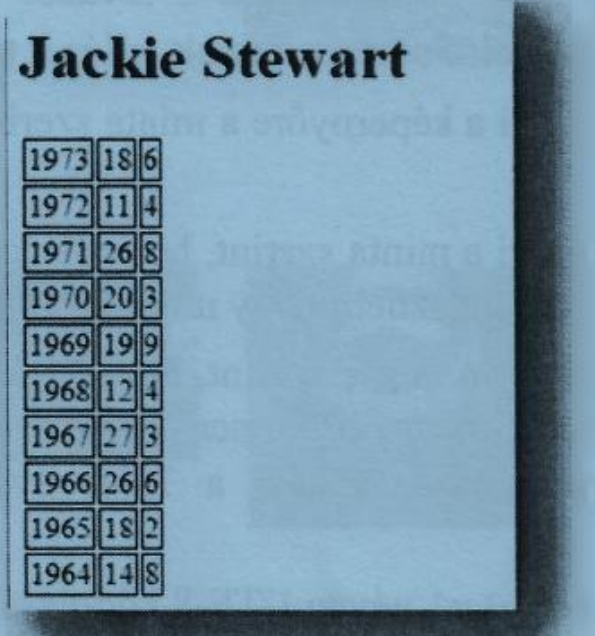

## Megoldás:

```
using System;
using System.IO;
using System.Collections.Generic;
using System.Linq;
using System.Text;
using System.Threading.Tasks;
namespace Jackie
{
     class Jackieadatatok
     {
         public Jackieadatatok(string sor)
\overline{\mathcal{L}}string[] sorelemek = sor. Split('\t t');
              this.Ev = Convert.ToInt32(sorelemek[0]);
```

```
 this.Ind = Convert.ToInt32(sorelemek[1]);
            this.Nyert = Convert.ToInt32(sorelemek[2]);
            this.Dobogos = Convert.ToInt32(sorelemek[3]);
            this.Elso = Convert.ToInt32(sorelemek[4]);
            this.Gyorskor = Convert.ToInt32(sorelemek[5]);
         }
         //year races wins podiums poles fastests
        public int Ev { get; set; }
        public int Ind { get; set; }
        public int Nyert { get; set; }
         public int Dobogos { get; set; }
         public int Elso { get; set; }
         public int Gyorskor { get; set; }
     }
     class Program
     {
         public static List<Jackieadatatok> versenyzoadatok = new List<Jackieadatatok>();
         static void Main(string[] args)
\overline{\mathcal{L}} // olvassa be a jackie. txt állomiíny sorait
            StreamReader olvas = new StreamReader("jackie.txt", Encoding.UTF8);
            string fejlec = olvas.ReadLine();//ha van fejléc
            while(!olvas.EndOfStream)//ciklus amíg nincs vége a fájlnak
            {
                 versenyzoadatok.Add(new Jackieadatatok(olvas.ReadLine()));
 }
            //adatok kiíratása (nem volt feladat)
            int i, adatokdb = versenyzoadatok.Count;
            Console.WriteLine(fejlec);
           for (i = 0; i < adatokdb; i++)\{ Console.WriteLine("{0,-10}{1,-5}{2,-5}{3,-5}{4,-5}{5,-5}",
                     versenyzoadatok[i].Ev, versenyzoadatok[i].Ind, versenyzoadatok[i].Nyert, 
                    versenyzoadatok[i].Dobogos, versenyzoadatok[i].Elso, 
versenyzoadatok[i].Gyorskor);
 }
            // Határozza meg és irja ki a képernyőre a minta szerint' 
            //hogy az állomány hány adatsort tartalmaz!
            Console.WriteLine("3. feladat: {0}",adatokdb);
             /*4. Hatéttozza meg és írja ki a minta szerint, 
              * hogy Jackie Stewart melyik évben indult el a legtöbb versenyen! 
              * Feltételezheti, hogy nincs a versenyek számábanholtverseny.*/
            int max = versenyzoadatok[0].Ind;//első adat
            int maxi = 0;//sorszám
           for (i = 1; i < adatokdb; i++)\{ if(versenyzoadatok[i].Ind>max)
\{max = versusenyzoadatok[i].Ind;maxi = i:
 }
 }
            Console.WriteLine("4. feladat: {0}",versenyzoadatok[maxi].Ev);
             /*5. Határozza meg és í{a ki a minta szerint, hogy Jackie Stewart számára 
             * melyik évtized mennyire volt sikeres a megnyert versenyek száma alapjan! 
              * Az é*izeó alatt az évek tízes csoportját erjük) azaz például a 
             * 70-es évek a|att az I9,70.I979.ig terjedő tartományt. */
            int evtized;// 6: 1960-1969
             //összegzés tétele
            Console.WriteLine("5. feladat:");
           versenyzoadatok.GroupBy(x => x.Ev / 10 - (x.Ev / 100) * 10, x =>
x.Nvert).ToList().ForEach(x \Rightarrow Console.WriteLine("\t{0}0-es évek: {1} megnyert verseny", x.Key, x.Sum()));
             /*Hozzon létre jackie.html néven UTF-8 kódolású szöveges állomanyt! Az állomány 
szabvrányos HTML5 formátumú legyen, azzal a kitétellel, hogy a head elem tartalma
             üresen hagyható! Az állomanybantáblázatos formában jelenjen meg a versenyzés éve, a 
versenyek és a gyózelmek száma! A táblázat felett első szintű címsorral jelenjen meg
             Jackie Stewart neve! oldja meg, hogy a táb|ázat cellái egy képpont vastag folytonos 
fekete vonallal legyenek keretezve!*/
```

```
 //jackie.html
            Console.WriteLine("6. feladat: jackie.html");
           FileStream fnev = new FileStream("jackie.html", FileMode.Create);
           StreamWriter fajlbairo = new StreamWriter(fnev, Encoding.UTF8);
            fajlbairo.Write("<!DOCTYPE html>");
            fajlbairo.Write("<html>");
            fajlbairo.Write("<head>");
            fajlbairo.Write("</head>");
           fajlbairo.Write("<style>td {border:1px solid black;}</style>");
           fajlbairo.Write("<body>");
 fajlbairo.Write("<h1>Jackie Stewart</h1>");
 fajlbairo.Write("<table>");
           for (i = 0; i < adatokdb; i++)\{fajlbairo.WriteLine("<tr>>tt><td>{0}</td><td>{1}</td><td>{2}</td></tr>",
                    versenyzoadatok[i].Ev, versenyzoadatok[i].Ind, versenyzoadatok[i].Nyert);
            }
                fajlbairo.Write("</table>");
            fajlbairo.Write("</body>");
            fajlbairo.Write("</html>");
            fajlbairo.Close();
            fnev.Close();
            Console.ReadLine();
```

```
 }
}
```
}